Subject: Re: SQLSRV Driver Posted by [rafs](https://forum.radicore.org/index.php?t=usrinfo&id=2119) on Mon, 11 May 2015 13:35:44 GMT [View Forum Message](https://forum.radicore.org/index.php?t=rview&th=1486&goto=4730#msg_4730) <> [Reply to Message](https://forum.radicore.org/index.php?t=post&reply_to=4730)

The following worked:

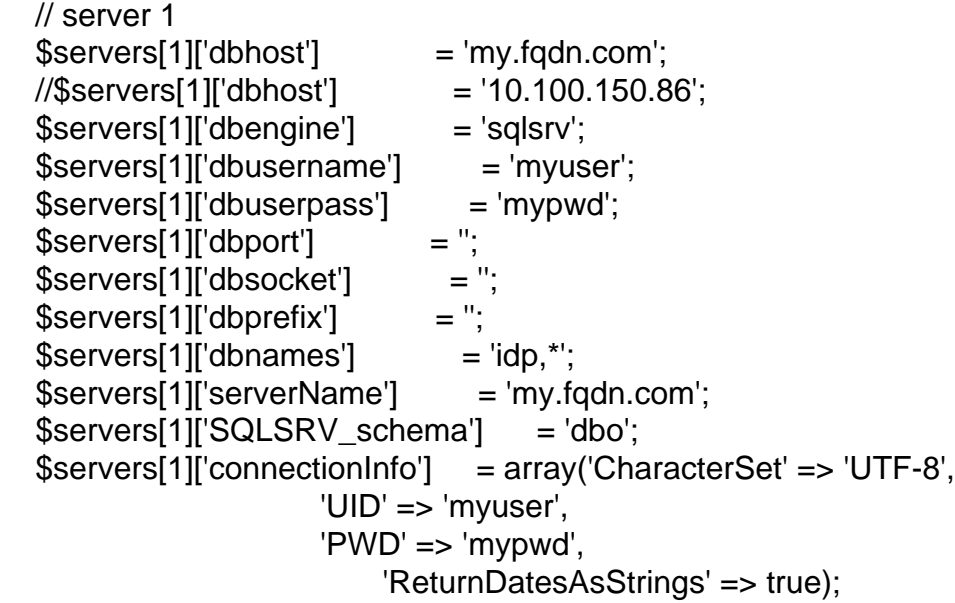

Page 1 of 1 ---- Generated from [Radicore Forum](https://forum.radicore.org/index.php)